## **INSTRUCTIVO PARA LA SOLICITUD DE VÍATICOS Y SEGURO**

**AVISO IMPORTANTE:** Es necesario que su equipo de computo cuente con el programa Adobe Reader y conexión a una impresora.

**1.** Al ingresar a la página: http://132.248.54.144/SITRAP/

Le aparecerá el siguiente mensaje:

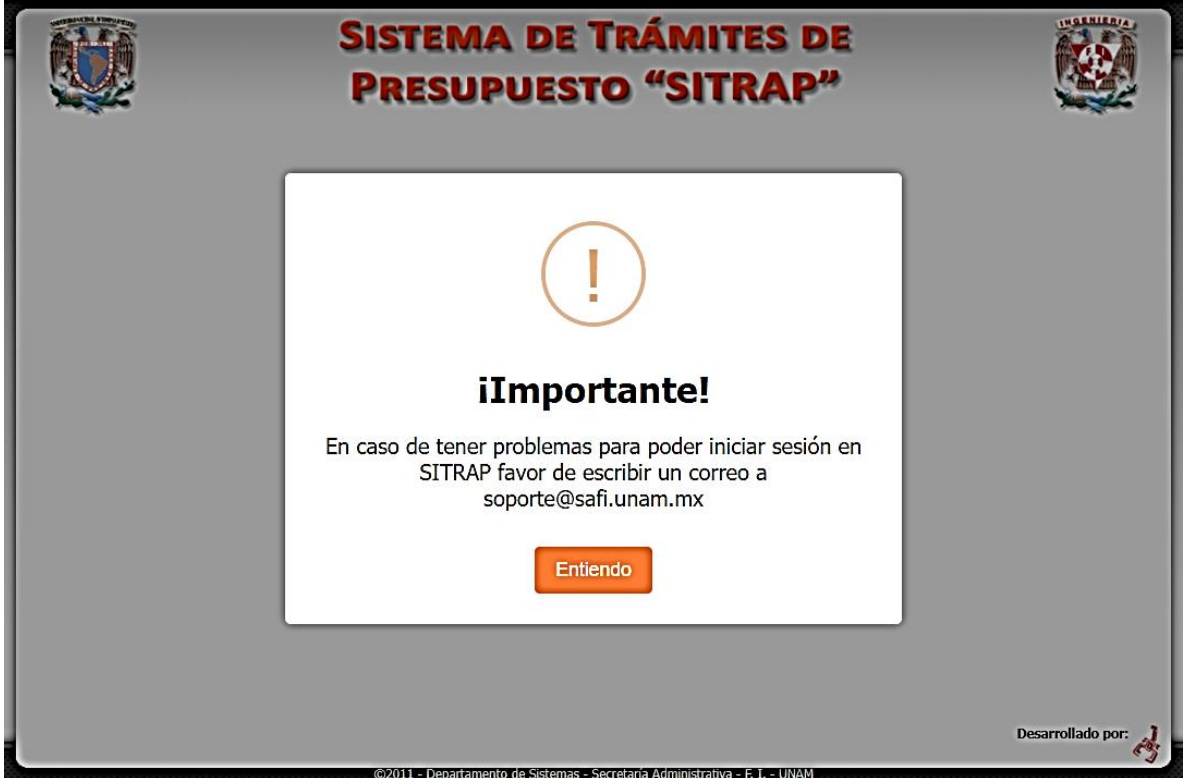

Si apareciera el siguiente mensaje de **Advertencia de Seguridad**, seleccionar **Permitir**, ya que de lo contrario no se accederá a la página del "SITRAP".

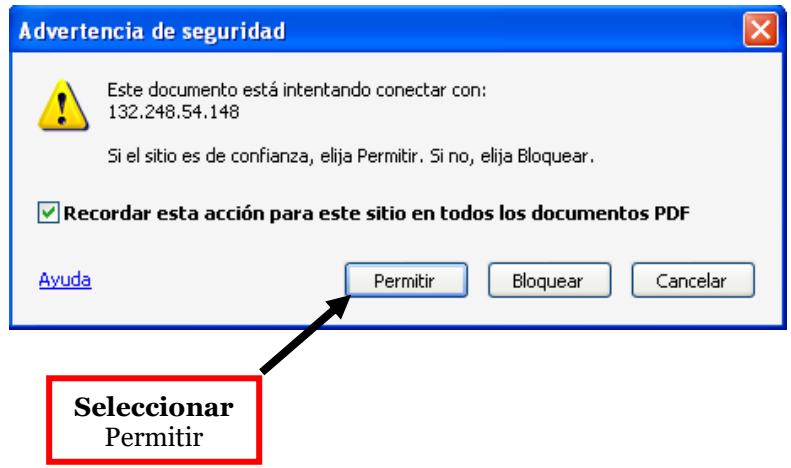

**2.** Una vez que haya seleccionado Permitir, aparecerá la siguiente pantalla. Proporcionar su **RFC**, así como su **número de trabajador**.

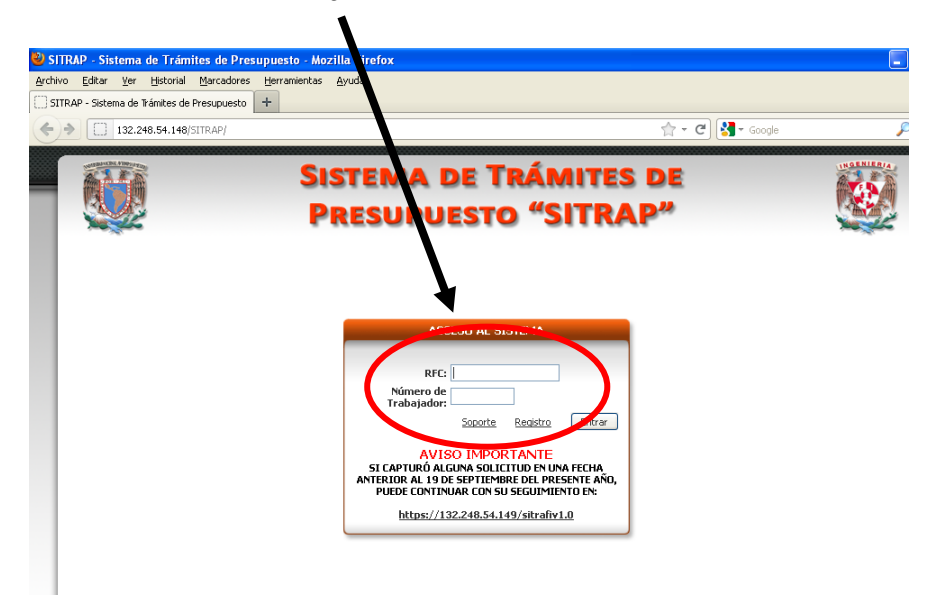

En caso de ser la primera vez que se registra, deberá confirmar y en su caso completar los datos que aparecerán en la pantalla que esté activa. **La unidad responsable será el Departamento al que pertenece.**

**3.** Una vez que seleccione **Entrar**, se mostrará la siguiente pantalla. En la parte inferior del menú que aparece al extremo izquierdo, se mostrará su nombre como usuario.

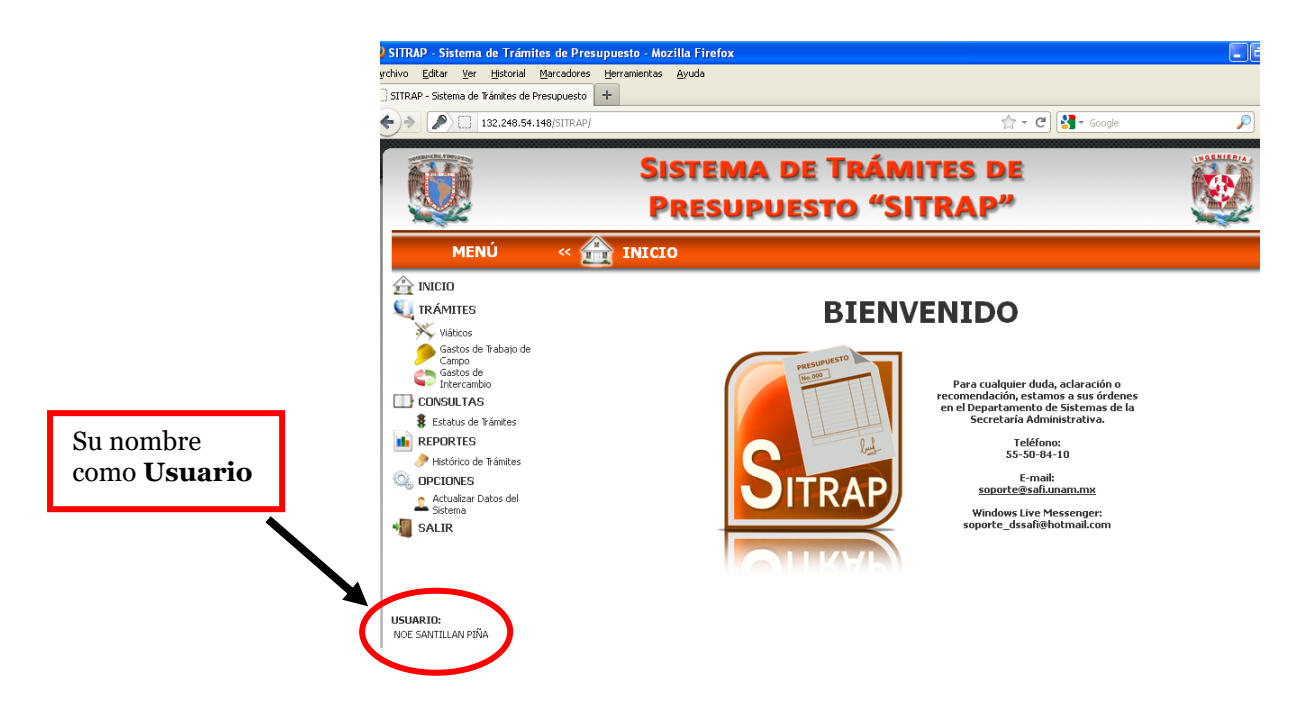

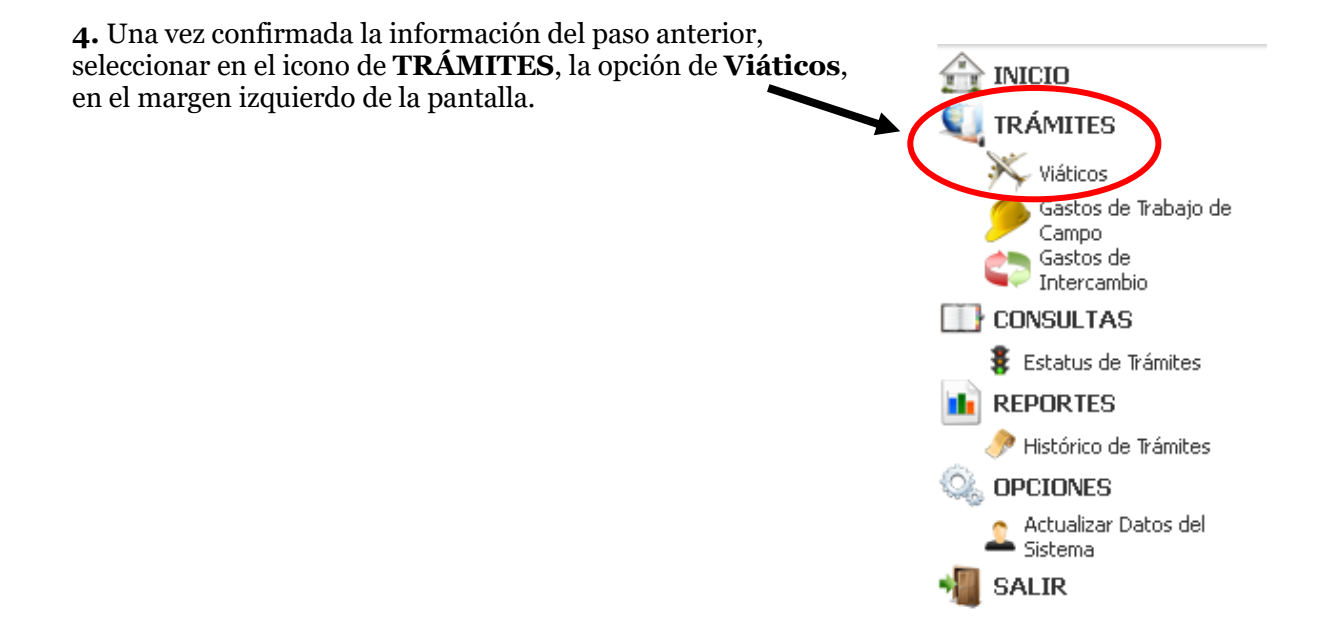

**5.** En la nueva ventana introducir los datos de la práctica:

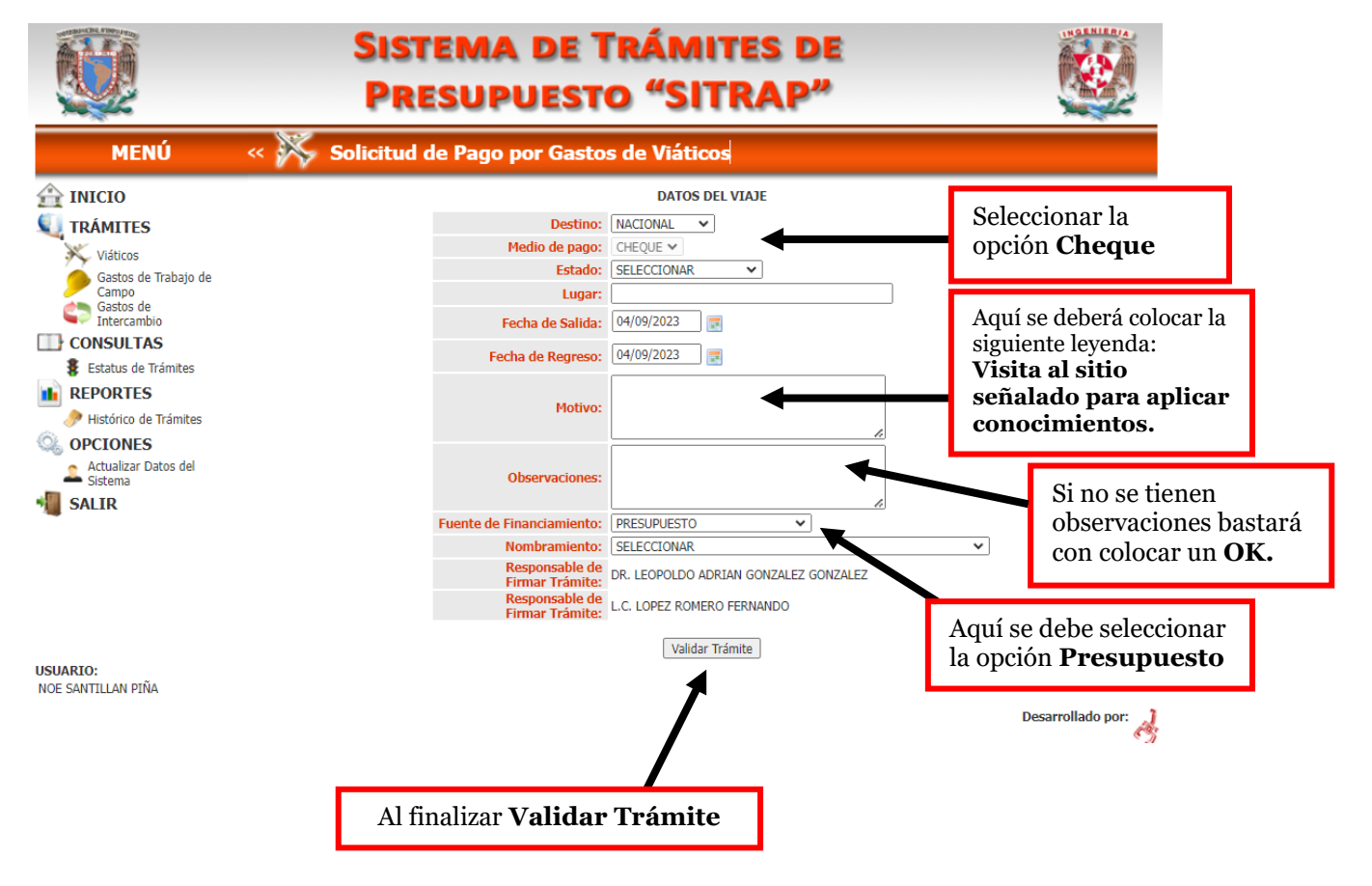

**6.** Después de **Validar Trámite**, aparecerá la siguiente ventana en donde debe seleccionar **Descargar documentación**.

![](_page_3_Picture_1.jpeg)

**8.** Pulsando el botón "**Descargar Documentación**" se genera **el formato F1 PPO 01** "Formas Admva. Gastos F-1" en PDF, guarde una copia en su PC e imprima.

**9.** Al momento de imprimir colóquese en la parte de "Administración de páginas" y en escala de página seleccione "Ajustar a área de impresión" para que se genere completo el formato, imprímalo y proceda a entregarlo firmado, junto con toda la documentación solicitada para las prácticas de campo, al Coordinador de Prácticas Escolares.

**Nota: si en el formato F1 PPO 01 impreso no aparece el número de folio (por ejemplo: 1746),** así como la leyenda **"Visita al sitio señalado para aplicar conocimientos"** en motivo del viaje y con cargo a **presupuesto; será motivo de rechazo por parte de la Secretaría Administrativa**.

## **a) Formato F1 PPO 01**

![](_page_4_Figure_1.jpeg)

## **b) Oficio interno de autorización**

![](_page_4_Picture_3.jpeg)

**FACULTAD DE INGENIERÍA SITRAFI** VIÁTICOS- Folio: 356

**LA PABLO BERNARDO CERVANTES PEREZ** SECRETARIO ADMINISTRATIVO FACULTAD DE INGENIERÍA **PRESENTE** 

Me permito solicitar a usted gire sus amables instrucciones a quien corresponda, para<br>tramitar los recursos respectivos, debido a que se me asignó una comissión cuyo objetivo es<br>VISITA AL SITIO SEÑALADO PARA APLICAR CONOCI calidad de TÉCNICO ACADÉMICO TITULAR "C" TIEMPO COMPLETO, aisitiré a PUEBLA - TEHUACÁN-SAN JUAN IXCAQUIXTLA del 04/09/2023 al 04/09/2023. anexando a este ofício los documentos señalados en los lineam ientos para la petición de viáticos presente.

Agradeciendo de antemano su atención a esta gestión, quedo de usted.

![](_page_4_Figure_8.jpeg)

SANTILLAN PIÑA NOE

**10**. Complete el Formato del Seguro a mano e imprima en la misma hoja, maximizando el área de impresión.

![](_page_5_Picture_37.jpeg)

**Firma** con tinta negra

Completar con letra a mano, **Ciudad de México a día de mes de año."**